## A Computing supervision through tree hashing

In every decoding step  $t$ , we wish to compute for every tree  $z_{\text{new}}$  in the frontier  $F_{t+1}$  if  $z_{\text{new}} \in \mathcal{Z}_t^{\text{gold}}$ . This is achieved using tree hashing. First, during preprocessing, for every height  $t$ , we compute the gold hashes  $h_t^{\text{gold}}$  $t_t^{\text{god}}$ , the hash values of every sub-tree of  $z^{\text{gold}}$  of height t, in a recursive fashion using a Merkle tree hash (Merkle, 1987). Specifically, we define:

$$
hash(z) = g(label(z), hash(z_l), hash(z_r))
$$

Where g is a simple hash function,  $z_l, z_r$  are the left and right children of z, and label $(\cdot)$  gives the node type (such as  $\sigma$  and  $\Pi$ ).

During training, in each decoding step  $t$ , since the hash function is defined recursively, we can compute the frontier hashes using the hash values of the current beam. Then, for every frontier hash we can perform a lookup to check if hash $(z) \in$  $h_t^{\text{gold}}$  $t_t^{\text{goal}}$ . Both the hash computation and lookup are done in parallel for all frontier trees using the GPU.

## B Examples for Relational Algebra Trees

We show multiple examples of relation algebra trees along with the corresponding SQL query, for better understanding of the mapping between the two.

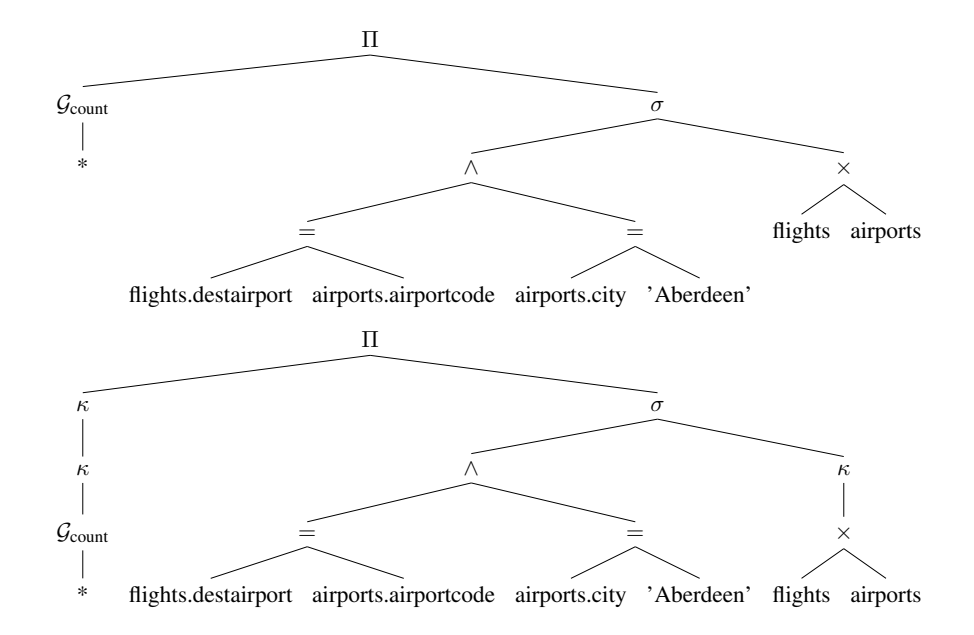

Figure 8: Unbalanced and balanced relational algebra trees for the utterance *"How many flights arriving in Aberdeen city?"*, where the corresponding SQL query is SELECT COUNT( \* ) FROM flights JOIN airports ON flights.destairport = airports.airportcode WHERE airports.city = 'Aberdeen'.

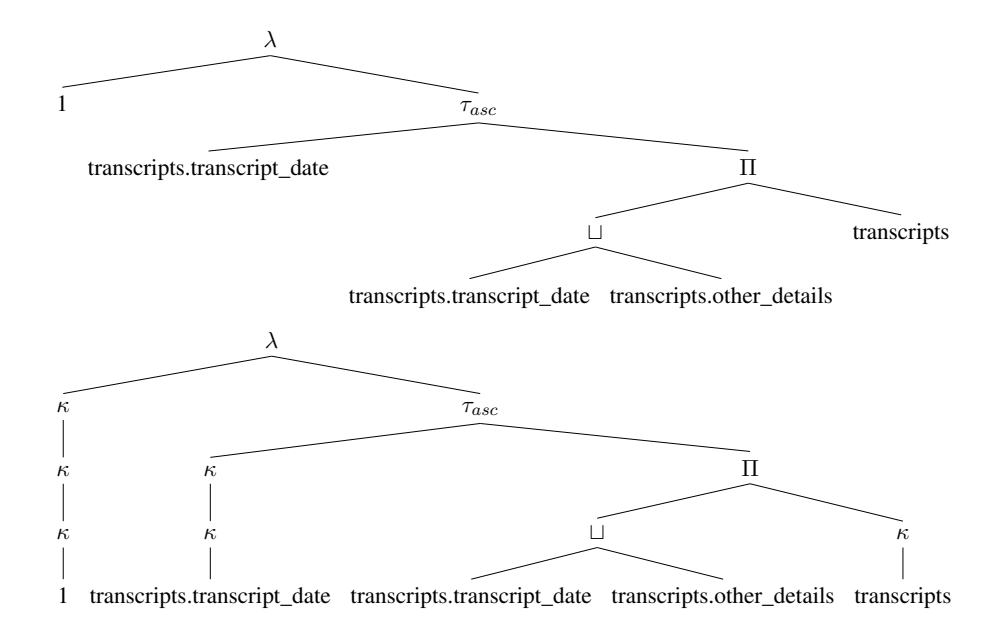

Figure 9: Unbalanced and balanced relational algebra trees for the utterance *"When is the first transcript released? List the date and details."*, where the corresponding SQL query is SELECT transcripts.transcript\_date , transcripts.other\_details FROM transcripts ORDER BY transcripts.transcript\_date ASC LIMIT 1.

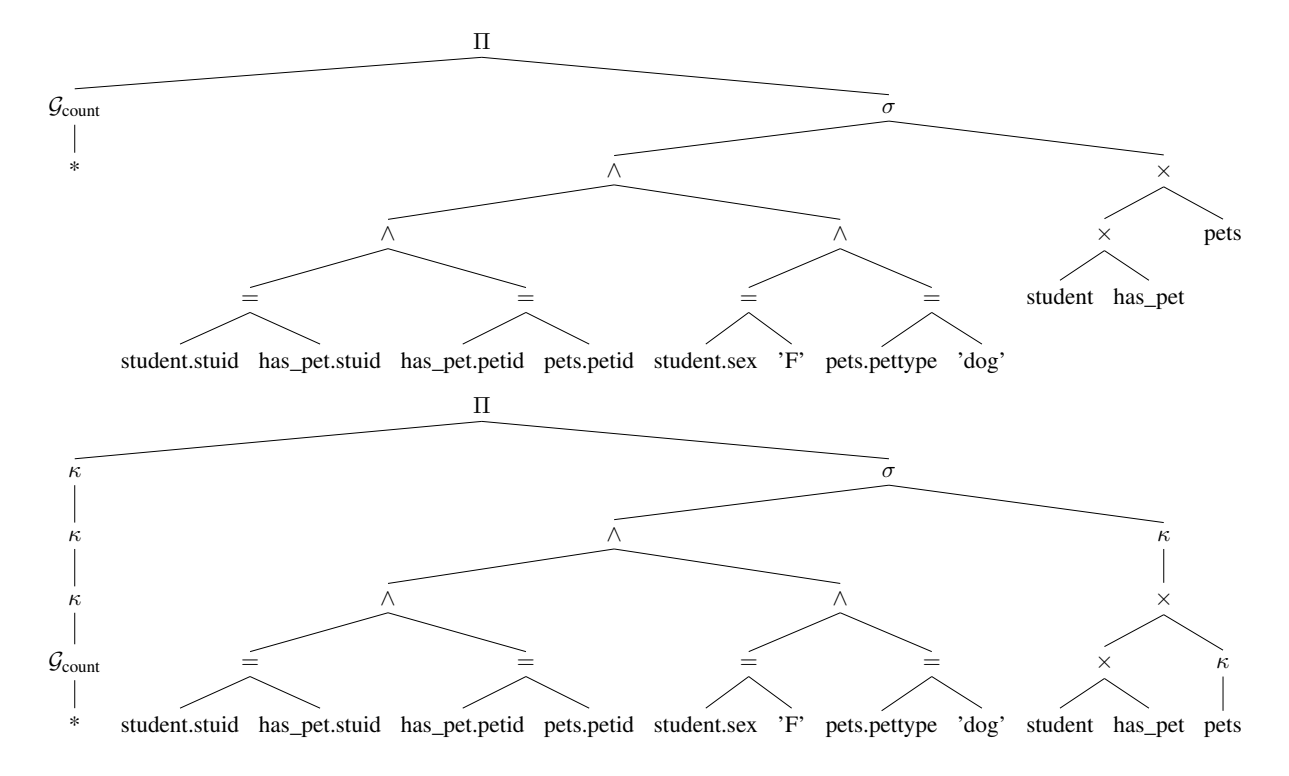

Figure 10: Unbalanced and balanced relational algebra trees for the utterance *"How many dog pets are raised by female students?"*, where the corresponding SQL query is SELECT COUNT( \* ) FROM student JOIN has\_pet ON student.stuid = has\_pet.stuid JOIN pets ON has\_pet.petid = pets.petid WHERE student.sex = 'F' AND pets.pettype = 'dog'.

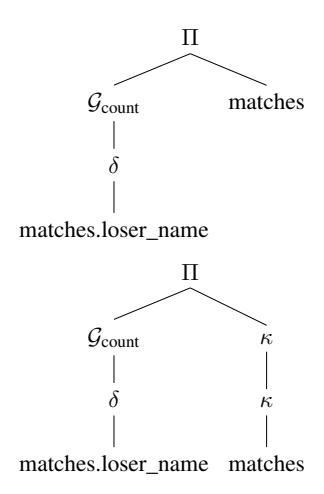

Figure 11: Unbalanced and balanced relational algebra trees for the utterance *"Find the number of distinct name of losers."*, where the corresponding SQL query is SELECT COUNT( DISTINCT matches.loser\_name ) FROM matches.